## Animation in Beamer

\usepackage{animate}

...

\animategraphics[<options>]

{<frame rate>}{<file basename>}{<first>}{<last>}

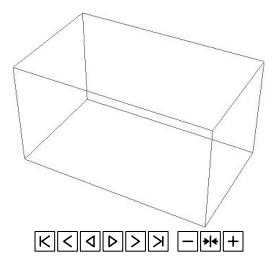

K ロ ▶ K @ ▶ K 할 > K 할 > 1 할 > 1 이익어